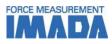

# Force-Displacement Graphing Software Force Recorder Professional

- Data can be transmitted to plot the force-displacement (travel amount) graph easily.
- It is ideal for tactile analysis due to force transition is based on displacement.
- Graph can be drawn accurately and precisely due to the high sampling rate. (Mx. 2000Hz)
- You can switch between force-time and force-displacement based on your needs.
- The software program comes on a CD.

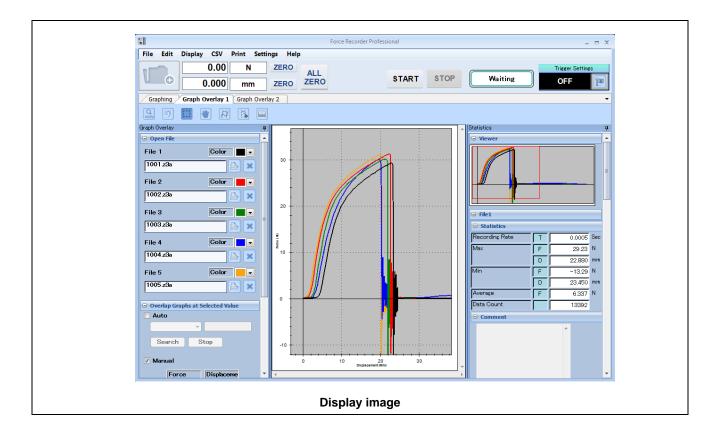

| Basic function of Force Recorder Software |                                                                                                 |  |
|-------------------------------------------|-------------------------------------------------------------------------------------------------|--|
| Graph scaling function                    | The graph can be zoomed in/out, or scroll to check the details.                                 |  |
| Statistical calculation                   | Maxmimum/minimum/average values are automatically calculated.                                   |  |
| Comment function                          | Comments can be inserted on the graph to record the test condition.                             |  |
| Print                                     | Graph, statistics value and comment can be printed out as report format.                        |  |
| Saving in CSV Format                      | Recorded data can be saved as CSV format.                                                       |  |
| Preview export function                   | Graph image and statistic data can be exported to various format.<br>(e.g. Word, Excel and PDF) |  |
| Force gauge setting                       | The setting of force gauge can be changed via software.                                         |  |

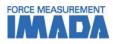

| Additional functions of Force Recorder Professional |                                                                                                    |
|-----------------------------------------------------|----------------------------------------------------------------------------------------------------|
| Display of displacement                             | Travel distance of force gague can be recorded and displayed on software.                                 |
| Graph overlay function                              | Graphs can be overlaid for easy comparison.<br>(up to 5 graphs can be overlaid at once)                   |
| Trigger function                                    | Recording can automatically start and stopp according to force value, displacement, and external signals. |
| Add notes function                                  | Comments can be placed anywhere on the graph.                                                             |
| Border line function                                | Lines can be drawn on the recorded graph at specific force/time as a judgement line.                      |
| Area select function                                | The statistics within the selected area are automatically calculated.                                     |

## [Software Display]

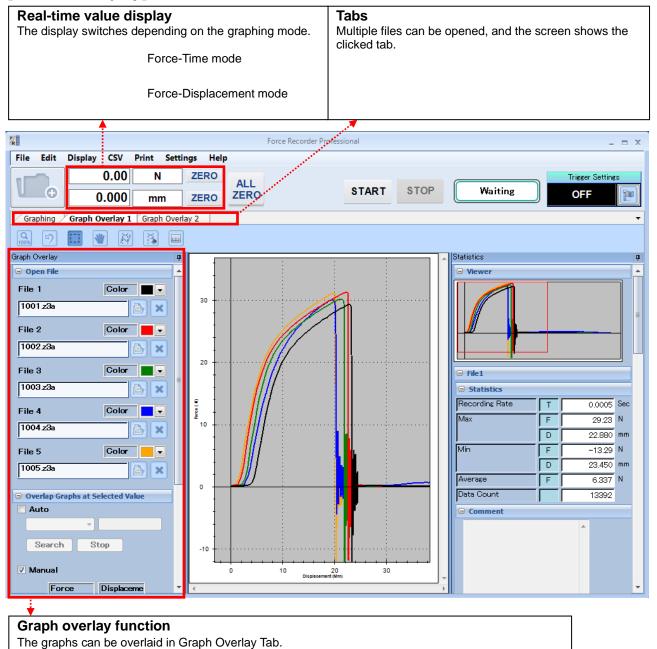

File names and graph colors are listed, and reference points can be set for easy comparison of graphs.

2/7

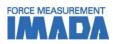

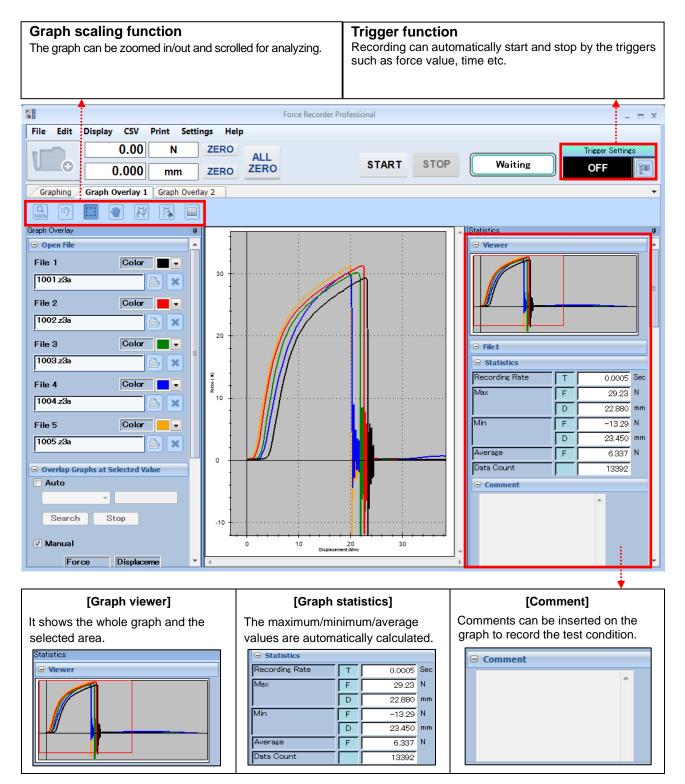

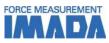

## [Main Functions]

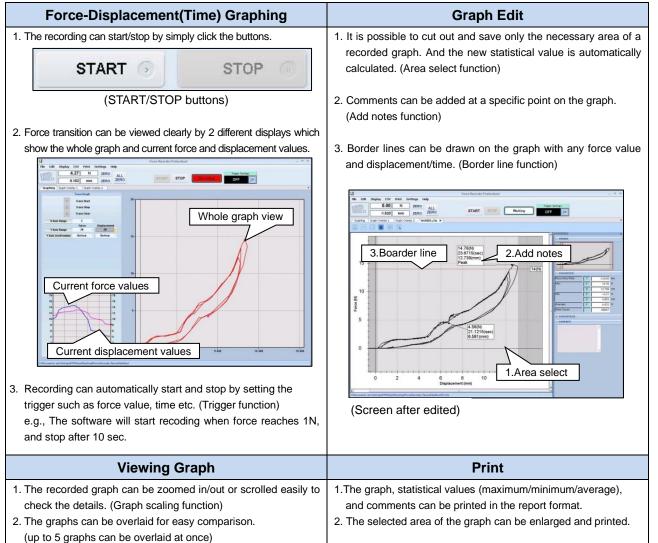

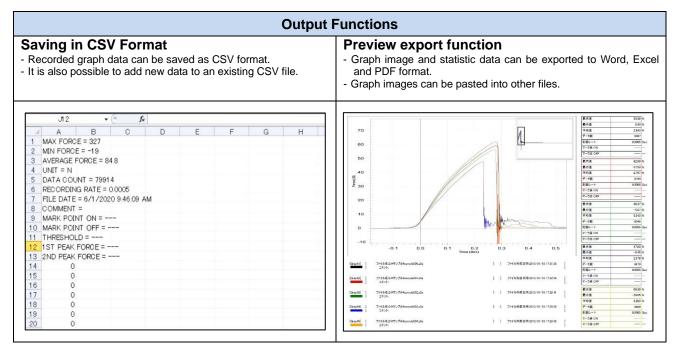

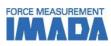

| Main Functions Comparison                   |                           |                        |                                  |
|---------------------------------------------|---------------------------|------------------------|----------------------------------|
| Version                                     | Light                     | Standard               | Professional                     |
| Feature                                     | Graphing only             | With editing functions | Force-displacement<br>graphing   |
| Graphing                                    | Force-time                | Force-time             | Force-time<br>Force-displacement |
| Data transferring speed (Max)               | 2000 data/sec             | 2000 data/sec          | 2000 data/sec                    |
| Recording data point (Max)                  | 7.2 million               | 7.2 million            | 7.2 million                      |
| Displacement output                         | N/A                       | N/A                    | $\checkmark$                     |
| Graph overlaying function                   | N/A                       |                        | $\checkmark$                     |
| Trigger function                            | N/A                       | $\checkmark$           | $\checkmark$                     |
| Add notes function                          | N/A                       |                        | $\checkmark$                     |
| Border line function N/A                    |                           |                        |                                  |
| Area select function                        | N/A                       | $\checkmark$           | $\checkmark$                     |
| Graph scaling                               | $\checkmark$              |                        | $\checkmark$                     |
| Statistical calculation                     | $\checkmark$              |                        |                                  |
| Comment function                            | $\checkmark$              |                        | $\checkmark$                     |
| Print                                       | $\checkmark$              |                        | $\checkmark$                     |
| Saving in CSV Format                        | $\checkmark$              |                        |                                  |
| Preview export function<br>(PDF/Word/Excel) | $\cdot$ $\gamma$ $\gamma$ |                        | $\checkmark$                     |
| Force gauge setting                         |                           |                        |                                  |

\* For further information of Light and Standard version, refer to Force Recorder Light and Standard specification.

| Specification            |                                                                                                    |  |
|--------------------------|----------------------------------------------------------------------------------------------------|--|
| Model                    | Force Recorder Professional                                                                                                    |  |
| Operating<br>environment | OS: Windows 8.1/10/11                                                                                                    |  |
| Hardware                 | CPU: 1GHz or higher<br>Memory: 2GB or more<br>Hard disk: 10GB (Data storage area) more                                                                                                    |  |
| Plat form                | .NET Framework4.8 later                                                                                                    |  |
| Image size               | Resolution 1024*768 pixel more                                                                                                    |  |
| Compatible<br>devices    | ZTA series, HTGA series, DTXA series, eZT, FA Plus2/eFA Plus2<br>(Available for drawing both force-time and force-displacement graph.)<br>*Required to be connected with a linear scale/an angle meter kit or a build-in linear<br>scale (-FA option) by the designated cable. |  |
|                          | ZTS series, HTGS series, DTXS series<br>(Available only for drawing force-time graph.)                                                                                                    |  |

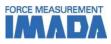

### [Gauges available for drawing force-displacement graph] \*

| Force-Displacement and Force-Time graph |                                         |                                                     |
|-----------------------------------------|-----------------------------------------|-----------------------------------------------------|
| Digital Force Gauge<br>ZTA series       | Sensor Interchangeable Amplifier<br>eZT | Desk Type Load Cell Amplifier<br>FA Plus2/eFA Plus2 |
|                                         |                                         |                                                     |
| For Torque-Angle and Torque-Time graph  |                                         |                                                     |
| Handy Type Torque G<br>HTGA series      | iauge S                                 | Crew Cap Torque Tester<br>DTXA series               |
|                                         |                                         |                                                     |

\* To be able to draw a force-displacement/torque-angle graph, a linear scale/angle meter or a build-in test stand is required.

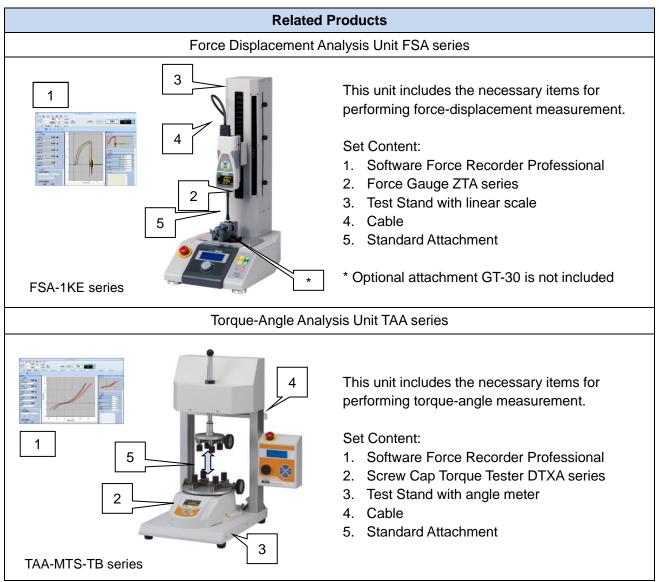

\* Refer to specifications of the individual product for details.

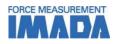

# Related Software Downloadable Graphing Software\*1 : Force Recorder Next Standard / Professional Image: Software in the second state of the second state of the second state second state of the second state second state of the second state second state second st

\*1 To use this product, user & product registration on IMADA Connected is required and please note that only Next Series products are available for the product registration. An Internet connection is required in this process.

- \* Some specification such as operating environment is different from Downloadable version and CD version.
- \* Please refer to the individual specification sheets for details.

## [Custom-made]

We can offer additional functions or modifying software to improve data management method and measurement efficiency according to your needs. Contact us for details.

| Examples:                   |                                                                                   |
|-----------------------------|-----------------------------------------------------------------------------------|
| Function                    | Description                                                                       |
| Pass/Fail Judgment          | The software will judge the test result according to the set value.               |
| Automatic Capture Functions | The software will automatically capture the needed graph based on the set values. |
| CSV Auto Save               | The CSV file will be saved automatically after the measurement.                   |
| Trigger One-Touch Setting   | The trigger function can be activated with ease.                                  |

## [Cautions]

- Information in this document is subject to change without prior notice.
- This document is product descriptions and handling precautions, and do not guarantee various characteristics or safety.
- This product is designed for force measurement purpose only.
- Do not copy and use this content without authorization.
- A force gauge (sold separately) is required to use this product.
- This product is protected by Universal Copyright Convention and Japanese Copyright Act.
- Returns are not acceptable. Check the specification, working conditions and operating environment before purchase.

## IMADA CO., LTD.

99, Jinnoshinden-Cho, Aza, Kanowari, Toyohashi, Aichi 441-8077, JAPAN Tel: +81-(0)532-33-3288 Fax: +81-(0)532-33-3866 E-mail: <u>info@forcegauge.net</u> Website: <u>https://www.forcegauge.net/en/</u>

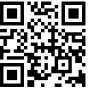

Visit our website for more information on a wide range of product specifications, measurement applications and videos.